<< Mac OS X10.5

 $<<$ Mac OS X10.5  $>>$ 

, tushu007.com

- 13 ISBN 9787121072185
- 10 ISBN 7121072181

出版时间:2008-9

页数:330

extended by PDF and the PDF

http://www.tushu007.com

<< Mac OS X10.5

RSS

 $-\text{Mac OS X } 10.5$ 

, tushu007.com

 $\begin{minipage}[t]{.5cm} \begin{minipage}[t]{.5cm}{\textbf{5pt}} \begin{minipage}[t]{.5cm}{\textbf{5pt}} \begin{minipage}[t]{.5cm}{\textbf{5pt}} \end{minipage}[t]{\textbf{6pt}} \begin{minipage}[t]{.5cm}{\textbf{5pt}} \end{minipage}[t]{\textbf{6pt}} \end{minipage} \begin{minipage}[t]{.5cm}{\textbf{5pt}} \begin{minipage}[t]{.5cm}{\textbf{5pt}} \end{minipage} \end{minipage} \begin{minipage}[t]{.5cm}{\textbf{5pt}} \end{minipage} \end{minipage} \$ Safari Mail

> $Mac$  OS  $X$  10.5  $MacOSX105$

Mac OS X

Mac OS X

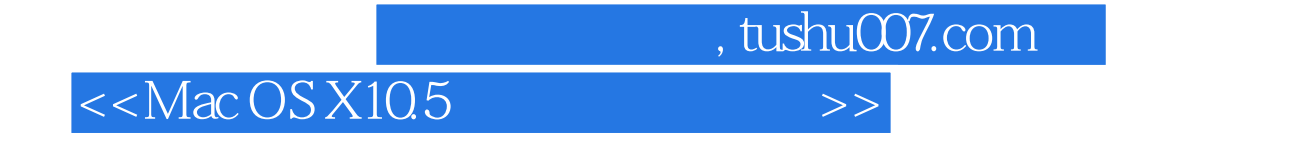

Robin Williams, Macintosh  $\mathbf M$ ac $\mathbf R$ 

 $\rm Mac$ 

 $,$  tushu007.com

## $<<$ Mac OS X10.5  $>>$

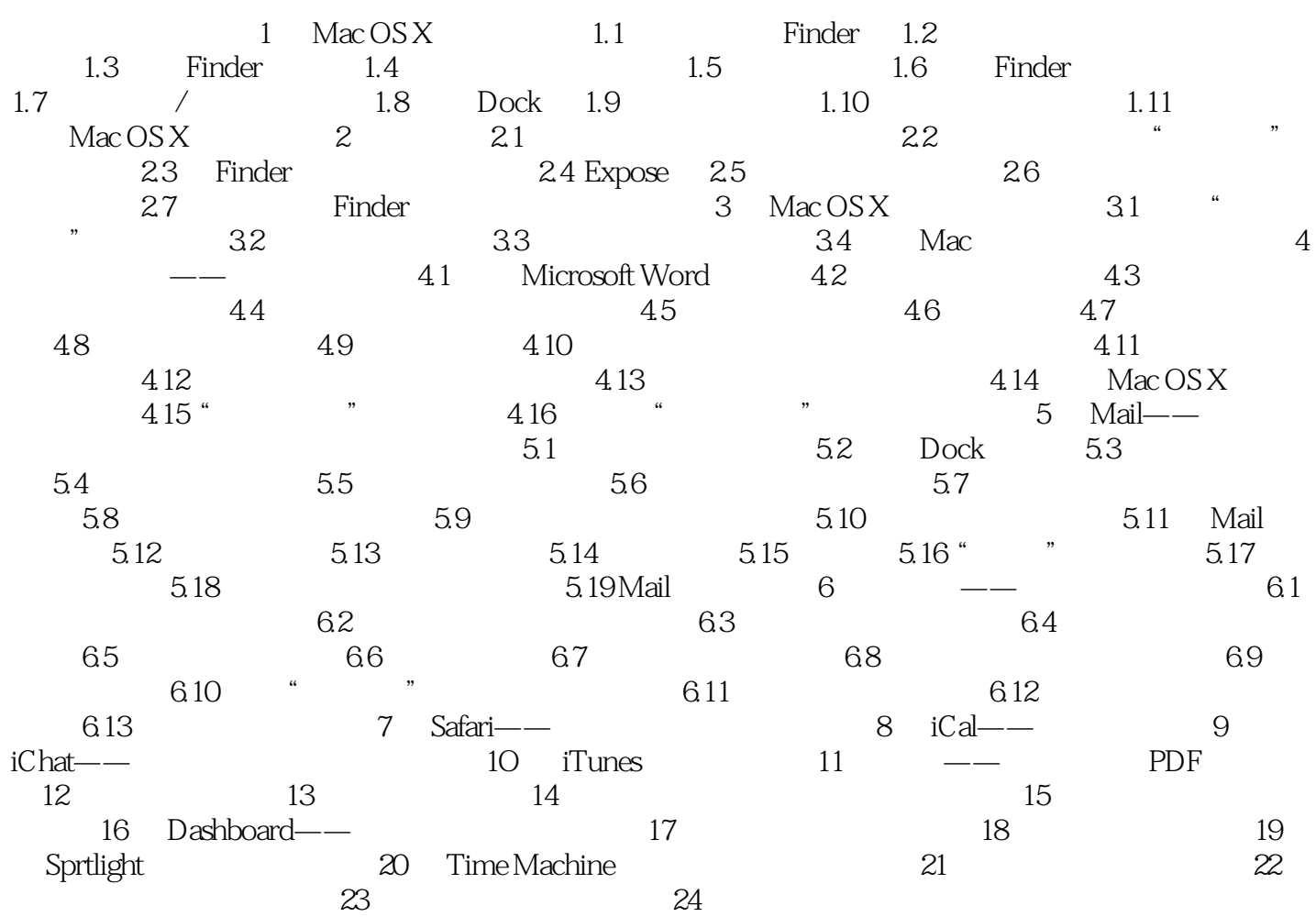

 $,$  tushu007.com

 $<<$ Mac OS X10.5  $>>$ 

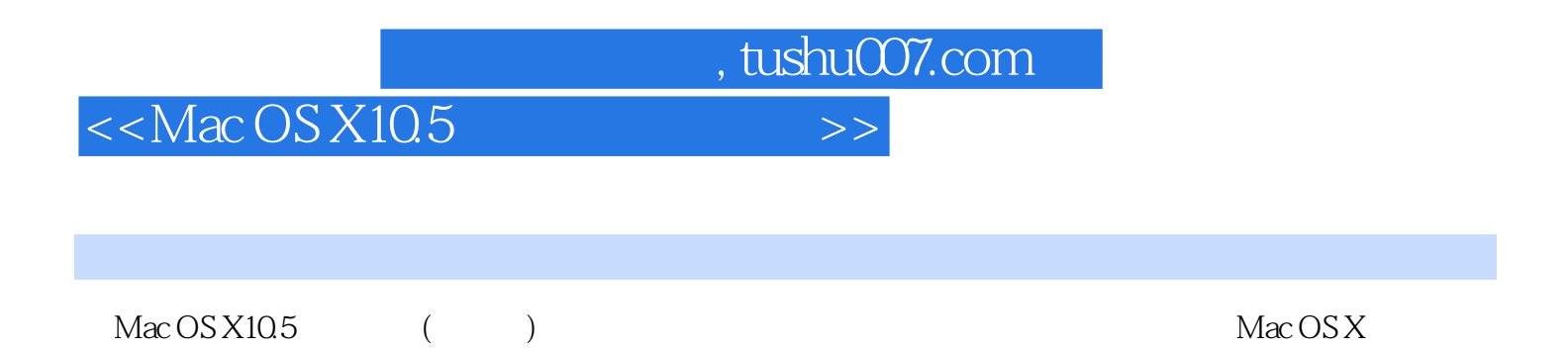

Mac OS X

*Page 6*

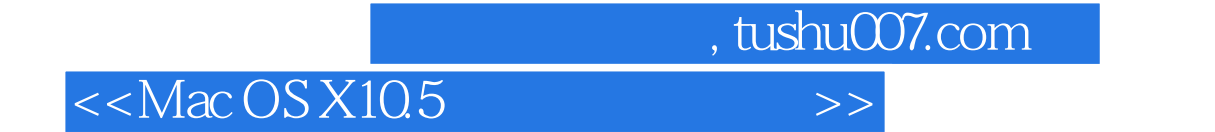

本站所提供下载的PDF图书仅提供预览和简介,请支持正版图书。

更多资源请访问:http://www.tushu007.com